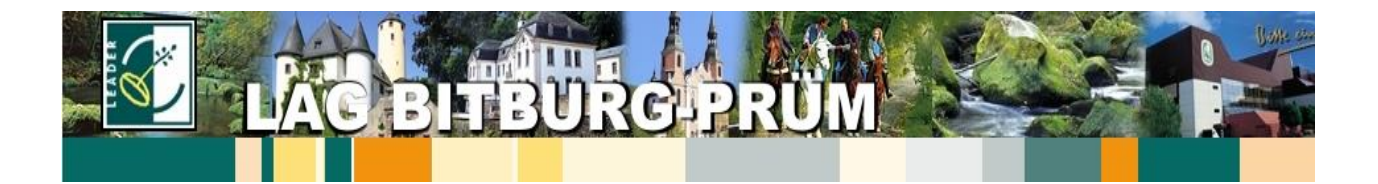

**Dorfleben vitalisieren** *Belebung der dörflichen Entwicklung* 

**Bitburger LandGänge – Schaffung attraktiver Spazierwege zur Steigerung der Naherholungs-Qualität in der Verbandsgemeinde Bitburger Land**

**Verbandsgemeinde Bitburger Land**

- Planungsphase: Erarbeitung eines Konzeptes
- Umsetzungsphase: Detailplanung zur Wegeführung und Möblierung
- ▶ Beschaffung und Montage der Markierungspfosten
- Ausstattung mit Ruhebänken
- Ausstattung mit Infotafeln zum Routenverlauf und Sehenswürdigkeiten
- Erarbeitung eines Routenlogos
- Erstellen eines Faltblattes mit Routenübersicht

Lebendige Dörfer sind der Motor für eine nachhaltige Regionalentwicklung, da sie einerseits Identifikationspunkte der Bewohner darstellen und andererseits zum Entscheidungskriterium für die Bleibeorientierung werden.

Die Verbandsgemeinde Bitburger Land will mit den "Bitburger LandGängen" eine Antwort auf die Nachfrage nach attraktiven Naherholungsangeboten unter besonderer Berücksichtigung von Familien und Senioren geben. Mit der Kategorie "Bitburger LandGänge: Typisch Eifel!" legt sie den Fokus der Routenplanung auf lokale und regionale Besonderheiten wie Baukultur und historische Objekte. Mit der zweiten Kategorie "Bitburger LandGänge: für Jung und Alt!" möchte sie spezielle Routenangebote für Senioren und Familien mit Kinderwagen schaffen, die sich durch geringere Streckenlänge und ein barrierearmes Streckenprofil auszeichnen. Allen geplanten Routen ist eines gemeinsam: Sie sind als Rundwege mit ausgewiesenen und gut auffindbaren Startpunkten konzipiert. Am Ende soll ein Strecknetz von ca. 100 km einen Beitrag zur Steigerung der Lebensqualität leisten.

Laufzeit: 2018 - 2020

Kosten/Finanzierung: **Gesamtkosten** (brutto): 159.502,84 Euro

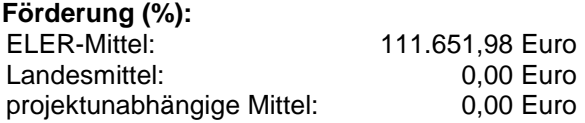

**Eigenmittel**: 47.850,86 Euro

Aktueller Umsetzungstand: Ausgewählt am 19.04.2018 Bewilligt am 09.11.2018

Förderung durch:

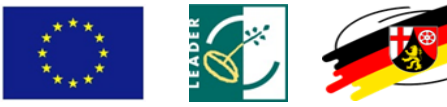

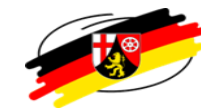